## <span id="page-0-3"></span><span id="page-0-0"></span>**COMP 353 Syllabus Fall, 2018**

*Title:* Database Programming *Time/Place:* Online, asynchronous. Sunday meetings by appointment. Zoom when needed. *Instructor:* Channah F. Naiman *Email:* [naiman@htc.edu](mailto:naiman@htc.edu)

**[Orientation](http://cnaiman.com/COMP353-453/Orientation/Orientation.html)** (ignore any references in the video to virtual machine. We do not have virtual machines available. You will have to install all software on your computers.)

## **Conceptual Framework**

"To Learn, To Teach, To Observe, and To Do." The student should be *a Critical Thinker, Effective Communicator, Proactive Educator, and Moral Practitioner.*

## **Description**

This section of COMP 353 will use Python to access a MySQL database both locally and remotely. The Flask web development framework is used. We will incorporate both standard SQL queries as well as SQLAlchemy as an object-relational mapping (ORM) tool. A complete website with user account support and CRUD capabilities is developed. Python will also be used to introduce MongoDB for data cleaning and querying, using the MongoDB Aggregation Framework as well as the MongoDB query language. We will use Jupyter Notebooks for interactive testing, MongoDB Atlas as a cloud-based host, and Compass as a local GUI.

## **Table of Contents**

- [Prerequisites](#page-0-1)
- [Textbooks](#page-0-2)
- [Course Outcomes](#page-1-0) and Learning Objectives
- [Software](#page-1-1)
- [Academic Integrity](#page-2-0)
- [Lateness Policy](#page-2-1)
- [Course Components and Grading](#page-2-2)
- [Course Schedule](#page-3-0)

## <span id="page-0-1"></span>**Prerequisites**

CAIH271 or CAIH 250 (or equivalent) or permission of instructor

#### <span id="page-0-2"></span>**Textbooks (and other materials used in place of a text)**

No single textbook covers all of the topics for the course. There are many resources available for the different components of the course:

• *Database Design and SQL*: Many of the lectures and assignments will draw upon Fundamentals of Database Systems, by Elmasri and Navathe, 7th edition. The text has a chapter that discusses PHP programming; however, expect to use publically-available resources on the web for the hands-on segment of the course. The 7th edition is the most recent. I bought a pdf version for \$3 on ecrater.com, but I understand that it is now easily found online for free. The fundamentals, which are relational database design, do not change. I will also provide detailed labs for SQL.

- *Python:* There are too many resources on Python to list here. But here are a few:
	- o For our "text" for this segment of the course, we are using a [Python web development video series](https://www.youtube.com/watch?v=MwZwr5Tvyxo) by Corey Schaffer. I have created my own videos emphasizing and explaining the features that we need for this course. In addition, I have created our own labs which further explore the database-related features (and other cool stuff!)
	- o An interactive web version of [How to Think Like a Computer Scientist](http://interactivepython.org/runestone/static/thinkcspy/index.html) starts with pretty much the same basics as the [Hands-on Python Tutorial,](http://anh.cs.luc.edu/python/hands-on/3.1/handsonHtml) but in a somewhat different order with a different graphics library, and goes much further, and allows you to program totally inside the browser, and has embedded videos. There is also an older, somewhat different, non-interactive [pdf version.](http://cnaiman.com/COMP150/HowToThinkLikeAComputerScientist_LearningWithPython3.pdf)
	- o [http://python.org](http://python.org/) Home site for the Python language, where you can find out more and download the latest production version starting with a 3 (3.6.1 in March 2017). Caution: an *incompatible* 2.7 version may be listed first in the downloads.

<http://www.pythontutor.com/> A wonderful site where you run code in your browser step by step and save and email a URL reference to any step.

- o [Extra Material on IDLE errors messages](http://cnaiman.com/COMP150/Using%20Python%20Error%20Messages%20in%20Idle.html)
- o An online interactive presentation with online exercises, covering pretty much what I do, though they do functions much later: <http://cscircles.cemc.uwaterloo.ca/>They incorporate the pythontutor.com functionality referenced above. The page has a link to a large collection of videos, Python from Scratch.
- o <https://groklearning.com/course/intro-python-1/> : Gentle Python intro, also totally in the browser.
- o [http://en.wikibooks.org/wiki/Non-Programmer's\\_Tutorial\\_for\\_Python\\_3](http://en.wikibooks.org/wiki/Non-Programmer%27s_Tutorial_for_Python_3) Another introduction to Python basics in different words. No graphics, few major examples, lots of basic syntax.
- o [Official Python 3 Tutorial](http://docs.python.org/3/tutorial/index.html) *moves very fast for someone with no programming background*. It covers a lot, going well past our course!
- o [http://codecademy.com](http://codecademy.com/) step by step, but with *Python 2, not 3*.
- o [Software Carpentry -](http://swcarpentry.github.io/python-novice-inflammation/) Python is an intro for data scientists using the numpy library and the nice development/display environment ipython.
- o A long further list at <http://wiki.python.org/moin/BeginnersGuide/Programmers>
- o A very nice, surprisingly short book that covers many topics concisely: Mike McGrath, Python [in Easy Steps.](https://www.amazon.com/Python-easy-steps-2nd-Covers-ebook/dp/B07FPPVWRX/ref=sr_1_1?ie=UTF8&qid=1534278368&sr=8-1&keywords=python+in+easy+steps%2C+2nd+edition)
- For Mongo, we are using some of the MongoDB website videos, as well as some publically-available websites and example files.

#### <span id="page-1-0"></span>**Course Outcomes and Learning Objectives**

**Outcomes**: Students will learn to design and implement a transactional relational database; to develop a web application to access and manipulate the database; and to query a NoSQL database. Students will understand the fundamental concepts of database design and implementation using both SQL and NoSQL

#### **Learning Objectives**:

- Learn fundamental principles of the relational model, normalization and functional dependencies
- Apply data modeling concepts and techniques to capture the conceptual model of an application
- Create and query a relational database, using SQL
- Implement a web database application (in this case, in Python), using a web development framework (in this case Flask) and an object-relational mapper (in this case flask-sqlAlchemy).
- Query a remote and a local NoSQL database.

#### <span id="page-1-1"></span>**Software (instructions and links for all software is detailed in the [Orientation\)](http://cnaiman.com/COMP353-453/Orientation/Orientation.html)**

- o MySQL/MariaDB (MariaDB is a clone of MySQL), Apache web server (or some other local web server), and some way to interface with the database. The easiest way to handle this is to install a WAMP (or MAMP, for macs) stack. I am using  $XAMPP$ , and I have supplied detailed instructions on the [Orientation.](http://cnaiman.com/COMP353-453/Orientation/Orientation.html)
- o Python
- o Flask
- o Flask-sqlAlchemy
- o Anaconda
- o MongoDB
- o Atlas free-tier hosting
- o Compass (a GUI for MongoDB)

### <span id="page-2-0"></span>**Academic Integrity**

Hebrew Theological College is committed to providing an academic community and learning environment based on honest inquiry and pursuit of knowledge that fosters commitment and adherence to Judaic tenets. The faculty and administration of Hebrew Theological College have specified the following acts as serious violations of personal honesty and academic ideals that jeopardize the quality of education within a Torah environment:

- Submitting as one's own, material copied from a published source.
- Submitting as one's own, another person's unpublished work or examination material.
- Submitting as one's own, a rewritten or paraphrased version of another person's work.
- Purchasing, acquiring, and using for course credit a pre-written paper.
- Allowing another to write or research a paper for one's own benefit.
- Copying electronic or printed media for one's own use without permission or licensing from appropriate publishers.
- Submitting the same paper for more than one course without explicit permission from the instructor(s).

More information about HTC's Academic Integrity policy can be found on page 15 of the Student Handbook.

## <span id="page-2-1"></span>**Lateness Policy**

Assignments are due as specified in the syllabus Course Schedule and on Canvas. Any extensions in due dates will be announced in class and sent as email announcements on Canvas. Except that I can't seem to get Canvas to send out email announcements, so I'll try to In the rare event that I allow an individual student to submit an assignment late, it will be graded as half credit. Most assignments are in-class assignments and must be completed during class time.

#### **Students requiring disabilities accommodations**

Any student, who, because of a disability, may require some special arrangements in order to meet course requirements should contact the instructor as soon as possible to make necessary accommodations and share appropriate documentation from the Office of Special Services, provided by HTC's Disabilities Officer, Dr. Richard Aronoff.

#### <span id="page-2-2"></span>**Course Components and Grading**

- o *Lecture/Lab:* The lectures and labs for the first four weeks will be during class time, in person. Some labs may not be completed in class, and you may be permitted to complete them after class. Lectures and labs are also fully supported by videos. After the first four weeks, the rest of the course is completely "flipped", meaning that you are responsible for watching the lecture and lab videos before coming to class.
- o *Lab assignments:* Beginning in week 6, most class sessions will require watching the lecture/lab videos and then participating in a lab assignment, which you may complete with a partner (or all three of your together). We can also zoom at the beginning of a class session (let's say a Sunday to answer any questions that you may have on the lectures and labs that you watched before coming to class. I can then introduce

your "in-class" lab assignment, which must be completed within a few days after the Sunday "class". Please come to class prepared!! It will be nearly impossible to complete the in-class lab assignment without having reviewed the lecture and lab videos before coming to class!! Given that there is no homework for this part of the course, it is important to watch the lectures before attempting the lab assignments. One of assignments is longer than the rest, and it may be assigned as a homework, or it may be used as a possible second exam, see below.

- o *Exam:* As of this writing, there is one exam, scheduled on November 11. It covers the material on the first four weeks (Database Design and SQL queries). This exam will be online. You will have 2.5 hours to complete the exam.
- o *Possible second exam:* If I am not satisfied with the performance and/or participation on the in-class assignments for the Python-ORM module of the course, then there will be a second exam, on that material. If there is a second exam, it will be announced at least two weeks before the exam will take place.
- o *Project:* There is a project, which takes the place of a final exam. You are required to build a web application that accesses a database that you will design. You are required to use the skills covered in the course (Python, SQL and ORM queries, etc.). You may use our sample programs as templates—in fact, I strongly suggest that you do). But you will have to design and implement CRUD for your own database application. Projects will be presented during the Final Exam time slot. I am not sure at this point that I will allow videos instead of an in-class presentation. We can discuss this as the time for the presentations gets closer. The project will be discussed more in class.
- o *Team Work:* For some assignments, and for the project, you will be allowed (or sometimes required) to work in a team. Full participation is required!! **Do not assume that if your team completes the assignment or a project that all team members will automatically be assigned the same grade.** For the project, I will check your GitHub site for commits, and I will gauge individual participation through team meetings with me (in class and via zoom). For assignments, I will walk around the class meeting with each team and ask questions to assess your participation. At any point, I reserve the right to disband a team for an in-class assignment and require individual completion and submission.

#### **Grading**

The course is worth 1015 points. It will be graded on the basis of 1000 points. In the event that our pace does not allow us to complete everything listed, I will base the grade out of the number of points for the completed components that were actually assigned.

<span id="page-3-0"></span>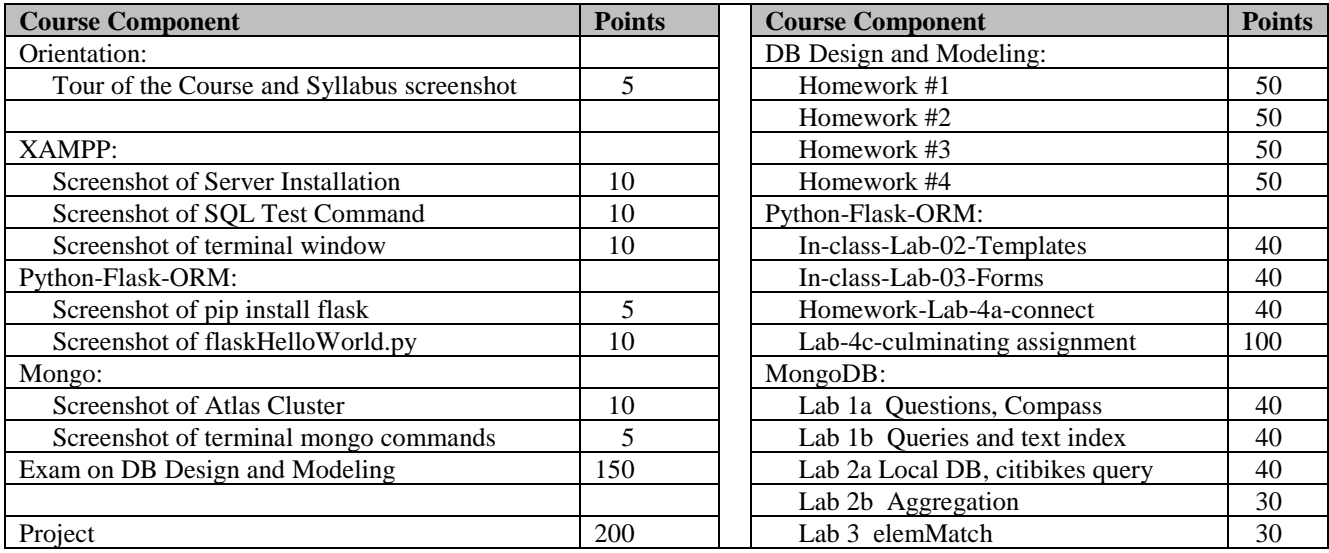

# **Course Schedule. This schedule is subject to slight changes to accommodate student progress and interest.**

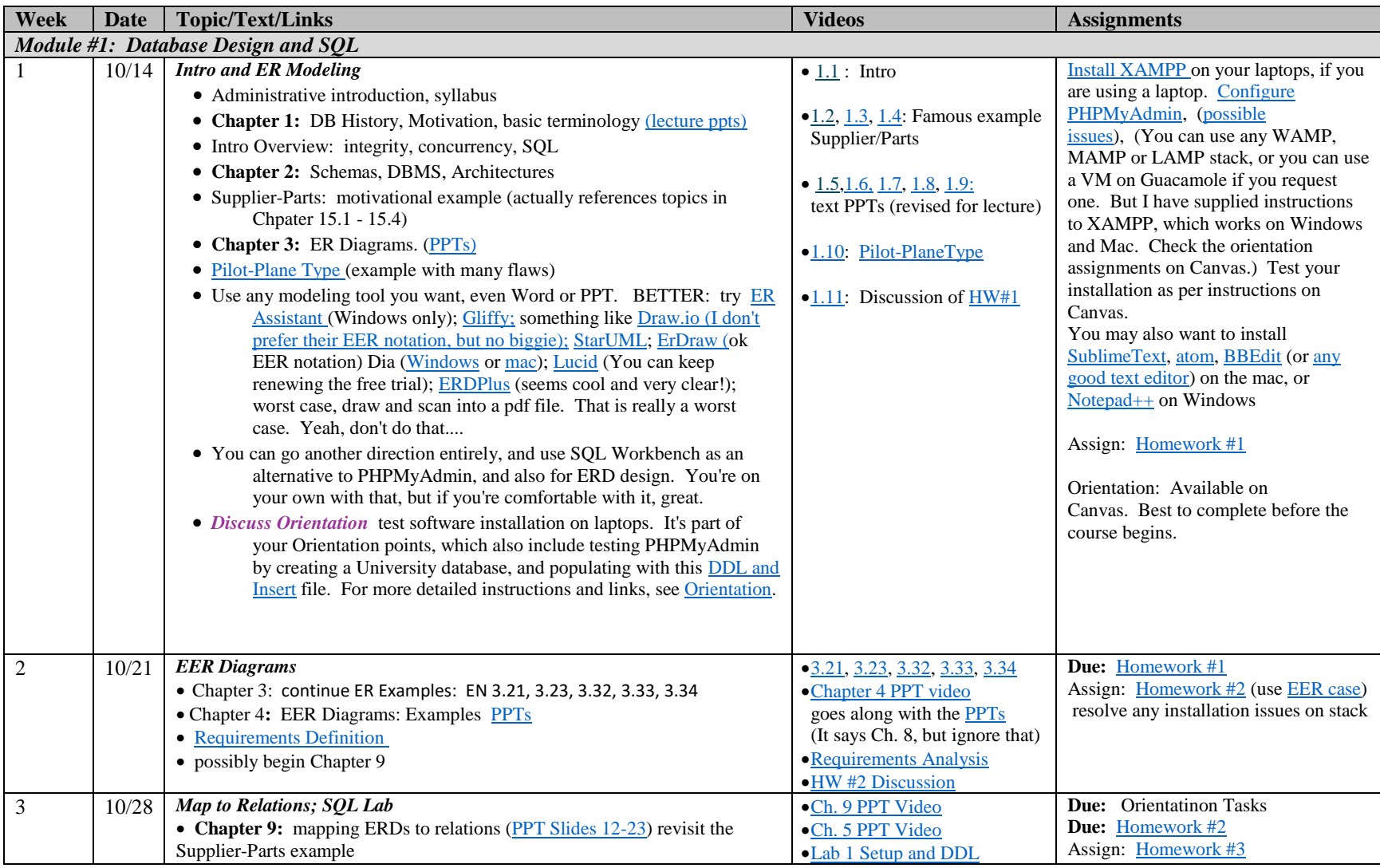

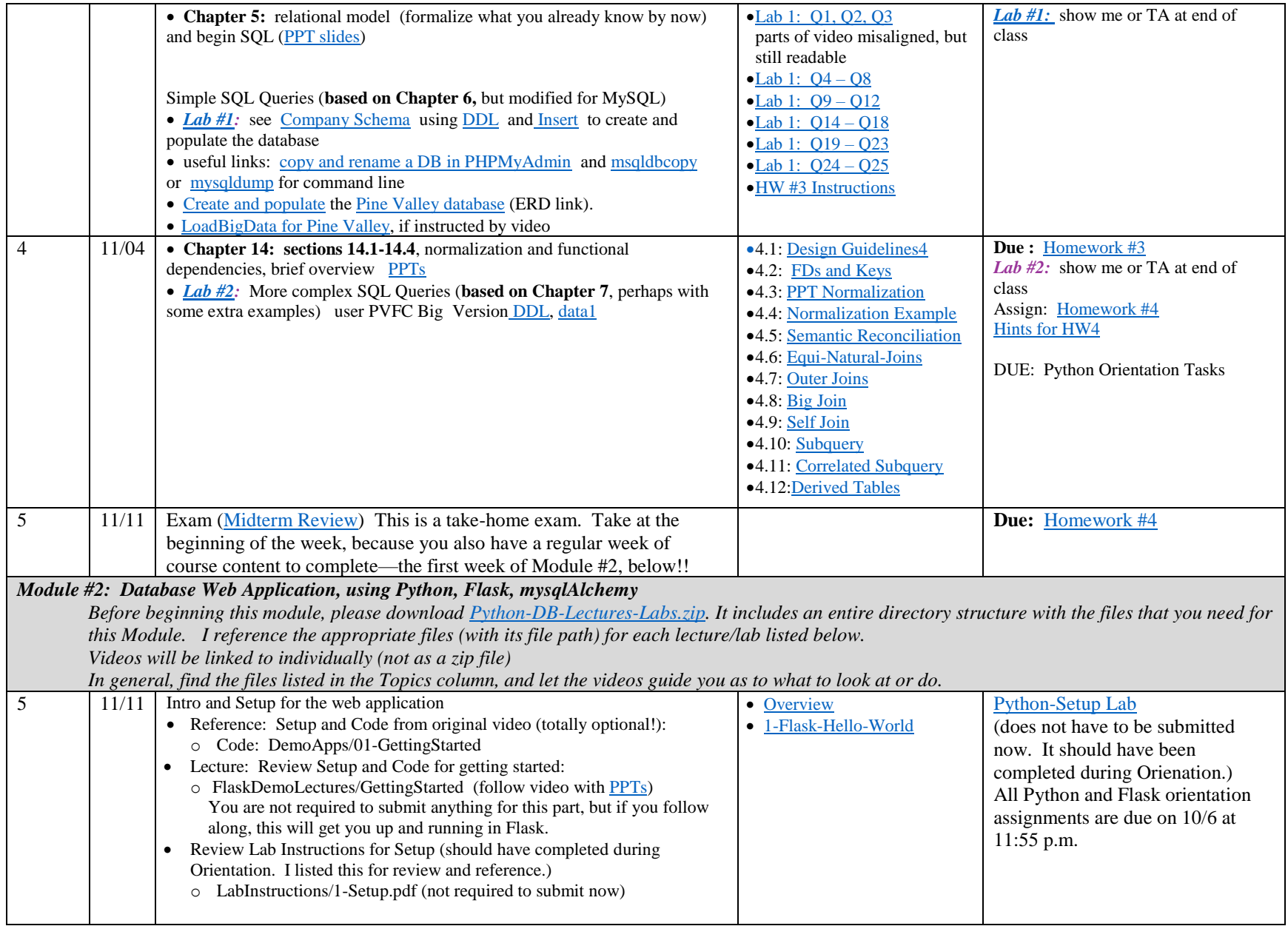

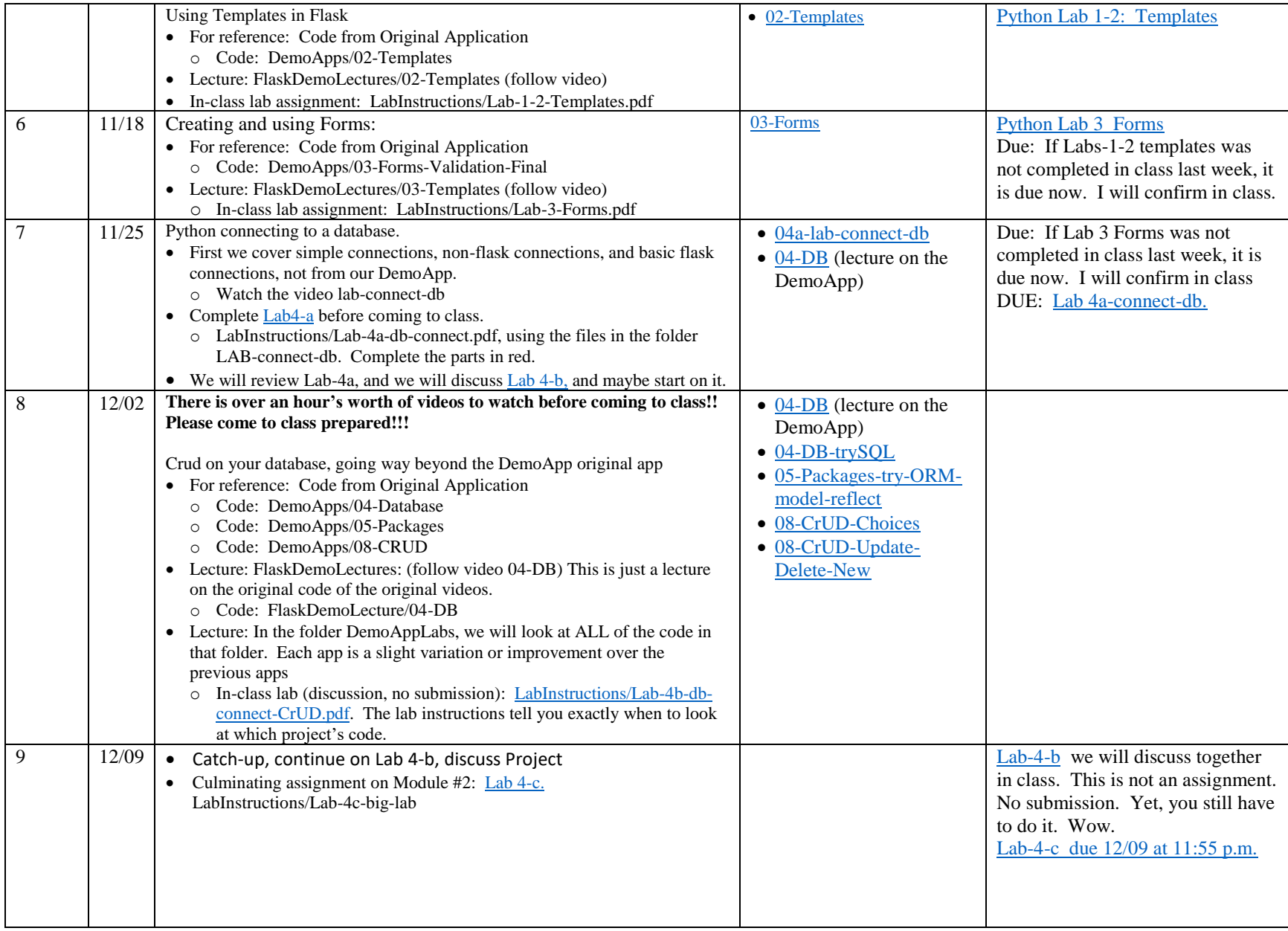

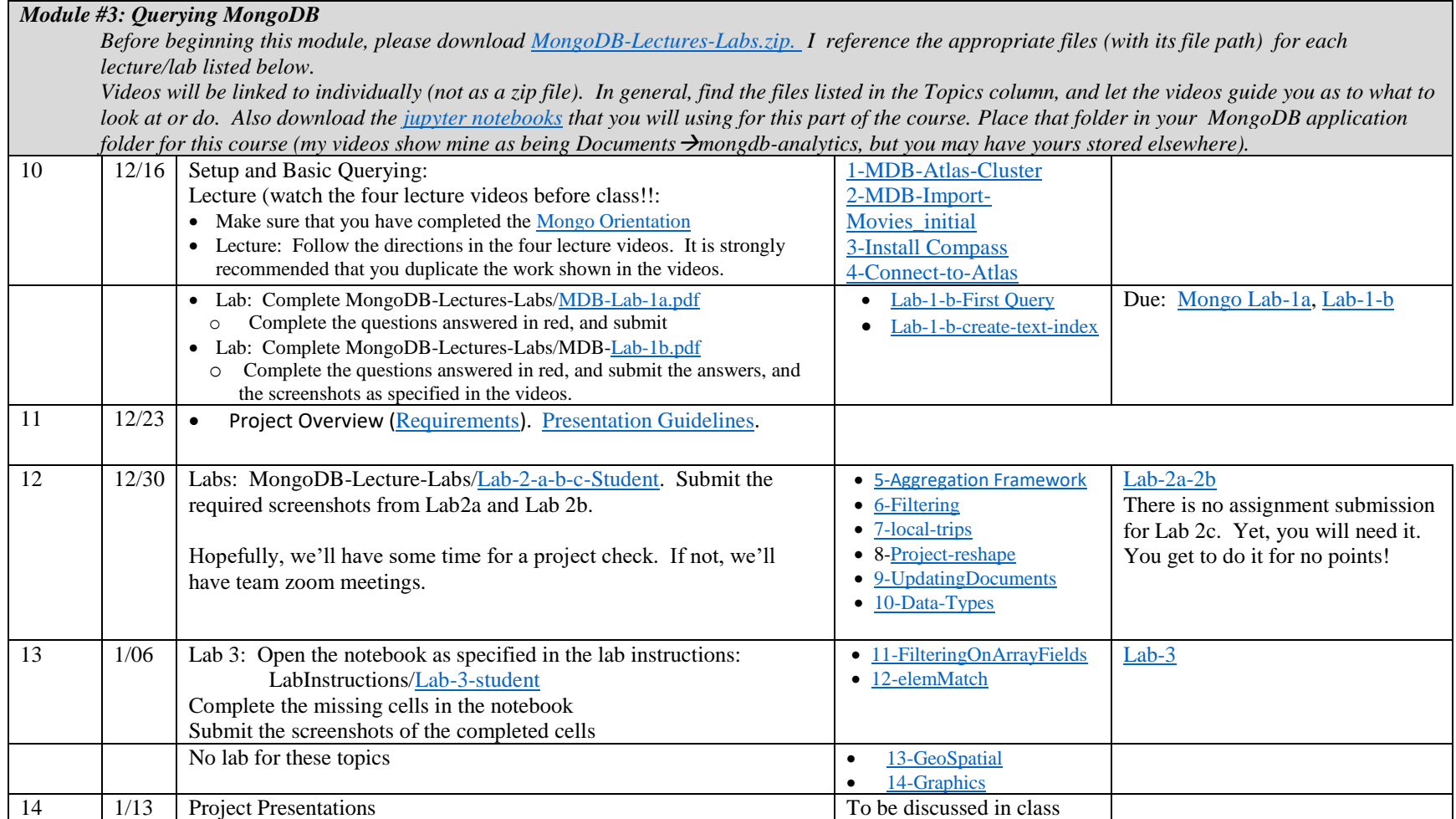